СОГЛАСОВАНО: СОГЛАСОВАНО: УТВЕРЖДАЮ: Руководитель РМО (ШМО) Заместитель директора по УР Директор школы  $\frac{\mathcal{L}U}{\mathcal{L}U}$  /  $\frac{\mathcal{L}B. k_{HIII}}{\mathcal{L}U}$  deve  $\frac{1}{2}$  EA Herpona С В.Клабуков<br>Примя №126 от 31.08.2023 г. /С.В.Клабуков  $\Gamma_{\rm c}$ РАБОЧАЯ ПРОГРАММА ПЕДАГОГА Ternusola Maprapura Moje Владшировка, вочена предмет, класс Рассмотрено на заседания педагогического совета Протокол №1 от 31.08.2023 г. 2023-2024 г.

## **Рабочая программа по информатике в 9 классе Пояснительная записка**

В основу разработки данной программы положены следующие нормативные документы:

1. Федеральный Закон Российской Федерации от 29.12.2012 г. №273-ФЗ «Об образовании в Российской Федерации» (ст.12, 13);

2. Приказ МО и Н РФ (Минобрнауки России) от 16 мая 2012 г. №413 «Об утверждении и введении в действие федерального государственного образовательного стандарта среднего общего образования»;

3. Приказ МО и Н РФ (Минобрнауки России) от 31.12.2015 г. №1578 «О внесении изменений в федеральный государственный образовательный стандарт среднего общего образования, утверждённый приказом Министерства образования и науки Российской Федерации от 17 мая 2012 г. №413»;

4. Фундаментальное ядро содержания общего образования.

5. Концепция духовно-нравственного развития и воспитания личности гражданина России.

6. Примерная ООП ООО.

7. Примерная рабочая программа по информатике для 7-9 класса учебно-методического комплекса Босовой Л. Л. Босовой А. Ю. издательства «Бином. Лаборатория знаний».

8. Положение о рабочей программе учебного предмета, курса.

## **Цели и задачи реализации рабочей программы:**

- формирование целостного мировоззрения, соответствующего современному уровню развития науки и общественной практики за счет развития представлений об информации как важнейшем стратегическом ресурсе развития личности, государства, общества; понимания роли информационных процессов в современном мире;
- совершенствование общеучебных и общекультурных навыков работы с информацией в процессе систематизации и обобщения имеющихся и получения новых знаний, умений и способов деятельности в области информатики и ИКТ;
- развитию навыков самостоятельной учебной деятельности школьников (учебного проектирования, моделирования, исследовательской деятельности и т.д.);
- воспитание ответственного и избирательного отношения к информации с учетом правовых и этических аспектов ее распространения, воспитание стремления к продолжению образованияи созидательной деятельности с применением средств ИКТ.

## **Содержание тем учебного курса**

## **Моделирование и формализация**

Понятие математической модели. Задачи, решаемые с помощью математического (компьютерного) моделирования. Отличие математической модели от натурной модели и от словесного (литературного) описания объекта. Использование компьютеров при работе с математическими моделями.

Компьютерные эксперименты.

Примеры использования математических (компьютерных) моделей при решении научнотехнических задач. Представление о цикле моделирования: построение математической модели, ее программная реализация, проверка на простых примерах (тестирование), проведение компьютерного эксперимента, анализ его результатов, уточнение модели.

## **Использование программных систем и сервисов**

## **Файловая система**

Принципы построения файловых систем. Каталог (директория). Основные операции при работе с файлами: создание, редактирование, копирование, перемещение, удаление. Типы файлов.

Характерные размеры файлов различных типов (страница печатного текста, полный текст романа «Евгений Онегин», минутный видеоклип, полуторачасовой фильм, файл данных космических наблюдений, файл промежуточных данных при математическом моделировании сложных физических процессов и др.).

Архивирование и разархивирование.

Файловый менеджер.

#### *Поиск в файловой системе.*

### **Подготовка текстов и демонстрационных материалов**

Текстовые документы и их структурные элементы (страница, абзац, строка, слово, символ). Текстовый процессор – инструмент создания, редактирования и форматирования текстов.

Свойства страницы, абзаца, символа. Стилевое форматирование.

Включение в текстовый документ списков, таблиц, и графических объектов. Включение в текстовый документ диаграмм, формул, нумерации страниц, колонтитулов, ссылок и др. *История изменений.*

Проверка правописания, словари.

Инструменты ввода текста с использованием сканера, программ распознавания, расшифровки устной речи. Компьютерный перевод.

*Понятие о системе стандартов по информации, библиотечному и издательскому делу. Деловая переписка, учебная публикация, коллективная работа. Реферат и аннотация.*

Подготовка компьютерных презентаций. Включение в презентацию аудиовизуальных объектов.

Знакомство с графическими редакторами. Операции редактирования графических объектов: изменение размера, сжатие изображения; обрезка, поворот, отражение, работа с областями (выделение, копирование, заливка цветом), коррекция цвета, яркости и контрастности. *Знакомство с обработкой фотографий. Геометрические и стилевые преобразования.*

Ввод изображений с использованием различных цифровых устройств (цифровых фотоаппаратов и микроскопов, видеокамер, сканеров и т. д.).

*Средства компьютерного проектирования. Чертежи и работа с ними. Базовые операции: выделение, объединение, геометрические преобразования фрагментов и компонентов. Диаграммы, планы, карты.*

## **Электронные (динамические) таблицы**

Электронные (динамические) таблицы. Формулы с использованием абсолютной, относительной и смешанной адресации; преобразование формул при копировании. Выделение диапазона таблицы и упорядочивание (сортировка) его элементов; построение графиков и диаграмм.

### **Базы данных. Поиск информации**

Базы данных. Таблица как представление отношения. Поиск данных в готовой базе. *Связи между таблицами.*

Поиск информации в сети Интернет. Средства и методика поиска информации. Построение запросов; браузеры. Компьютерные энциклопедии и словари. Компьютерные карты и другие справочные системы. *Поисковые машины.*

#### **Алгоритмизация и программирование**

Разработка алгоритма (программы), содержащей подпрограмму.

Разработка алгоритма (программы) по обработке одномерного массива

Разработка алгоритма (программы) по упорядочению одномерного массива

Разработка алгоритма (программы), требующего для решения поставленной задачи использования логических операций.

### **Обработка числовой информации**

Ввод данных в готовую таблицу, изменение данных.

Создание и обработка таблиц.

Ввод математических формул и вычисление по ним. Создание таблиц значений функций в электронных таблицах.

Построение диаграмм и графиков

## **Коммуникационные технологии**

Построение диаграмм и графиков. Регистрация почтового ящика электронной почты, создание и отправка сообщения.

Путешествие по Всемирной паутине. Участие в коллективном взаимодействии: форум, телеконференция, чат.

Создание архива файлов и раскрытие архива с использованием программы-архиватора. Загрузка файла из файлового архива.

Поиск документа с использованием системы каталогов и путем ввода ключевых слов. Сохранение для индивидуального использования информационных объектов из глобальных компьютерных сетей (Интернет) и ссылок на них.

Создание комплексного информационного объекта в виде веб-странички, включающей графические объекты с использованием шаблонов.

## **Работа в информационном пространстве. Информационно-коммуникационные технологии**

Компьютерные сети. Интернет. Адресация в сети Интернет. Доменная система имен. Сайт. Сетевое хранение данных. *Большие данные в природе и технике (геномные данные, результаты физических экспериментов, Интернет-данные, в частности, данные социальных сетей). Технологии их обработки и хранения.*

Виды деятельности в сети Интернет. Интернет-сервисы: почтовая служба; справочные службы (карты, расписания и т. п.), поисковые службы, службы обновления программного обеспечения и др.

Компьютерные вирусы и другие вредоносные программы; защита от них.

Приемы, повышающие безопасность работы в сети Интернет. *Проблема подлинности полученной информации. Электронная подпись, сертифицированные сайты и документы.* Методы индивидуального и коллективного размещения новой информации в сети Интернет. Взаимодействие на основе компьютерных сетей: электронная почта, чат, форум, телеконференция и др.

Гигиенические, эргономические и технические условия эксплуатации средств ИКТ. Экономические, правовые и этические аспекты их использования. Личная информация, средства ее защиты. Организация личного информационного пространства.

Основные этапы и тенденции развития ИКТ. Стандарты в сфере информатики и ИКТ. *Стандартизация и стандарты в сфере информатики и ИКТ докомпьютерной эры (запись чисел, алфавитов национальных языков и др.) и компьютерной эры (языки программирования, адресация в сети Интернет и др.).*

### **Место учебного предмета в учебном плане**

Информатика в 9 классе является обязательным предметом учебного плана, на преподавание которого отводится 34 учебных часа из расчета 1 учебный час в неделю.

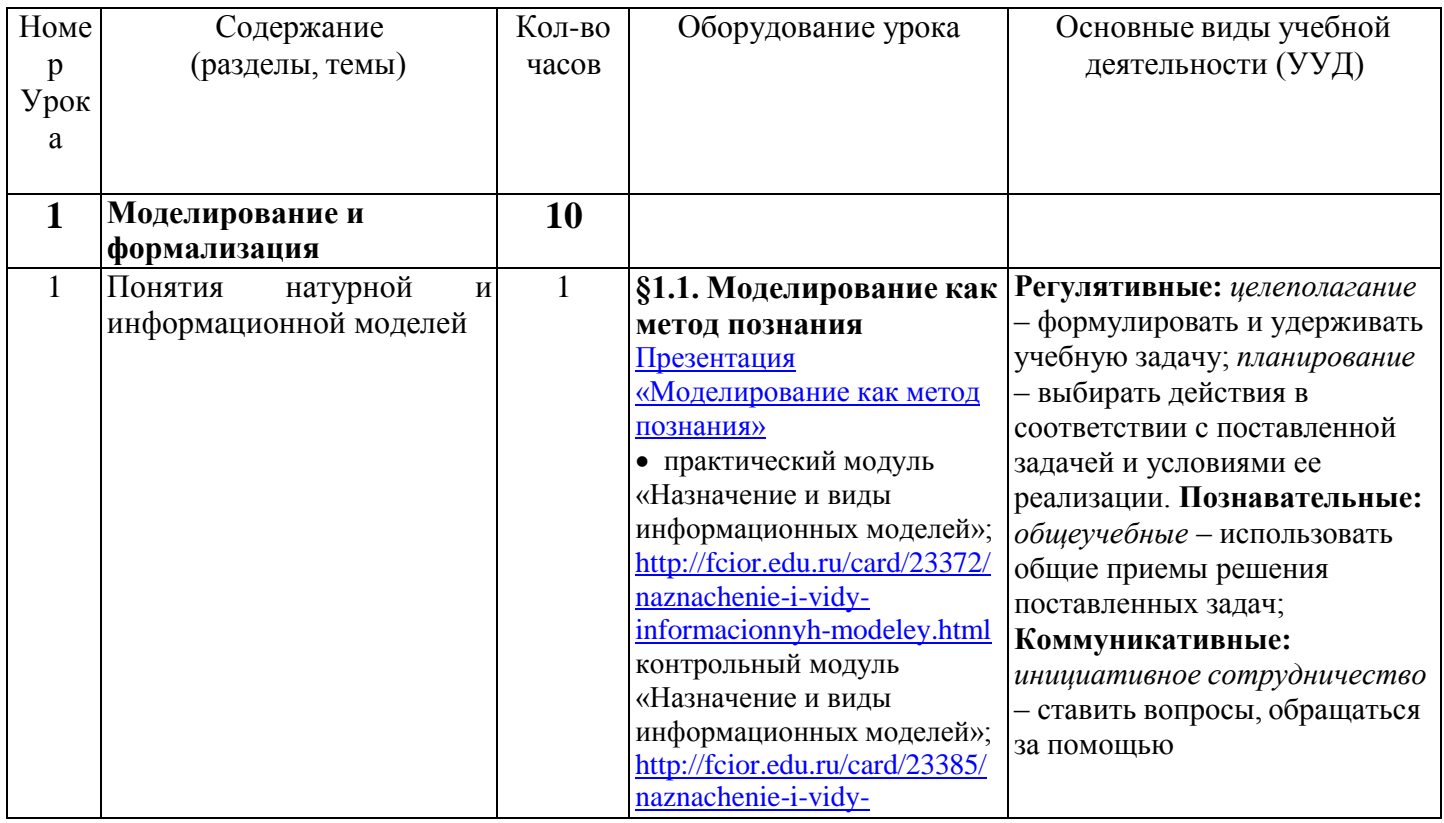

## Тематическое планирование информатики в 9 классе

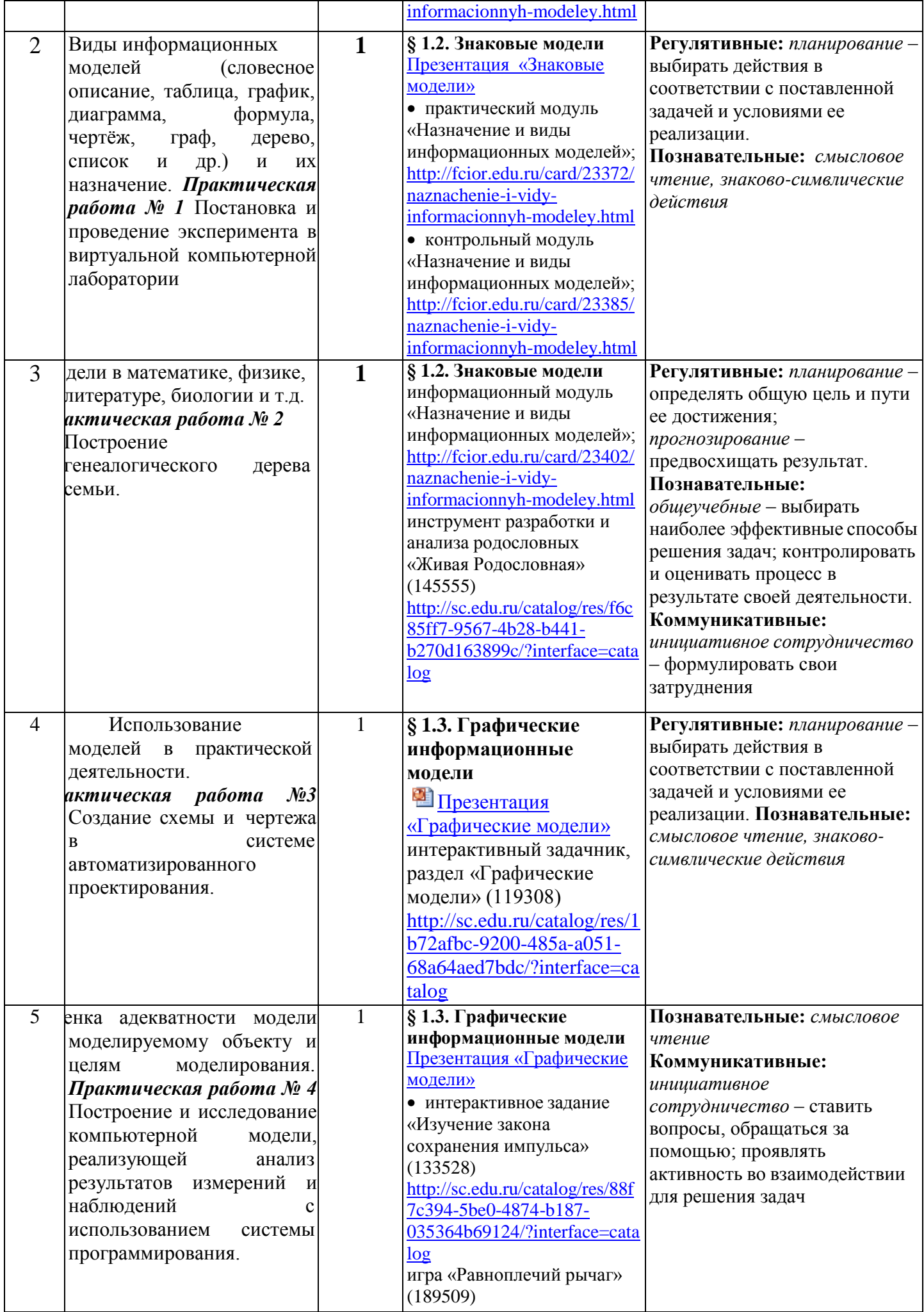

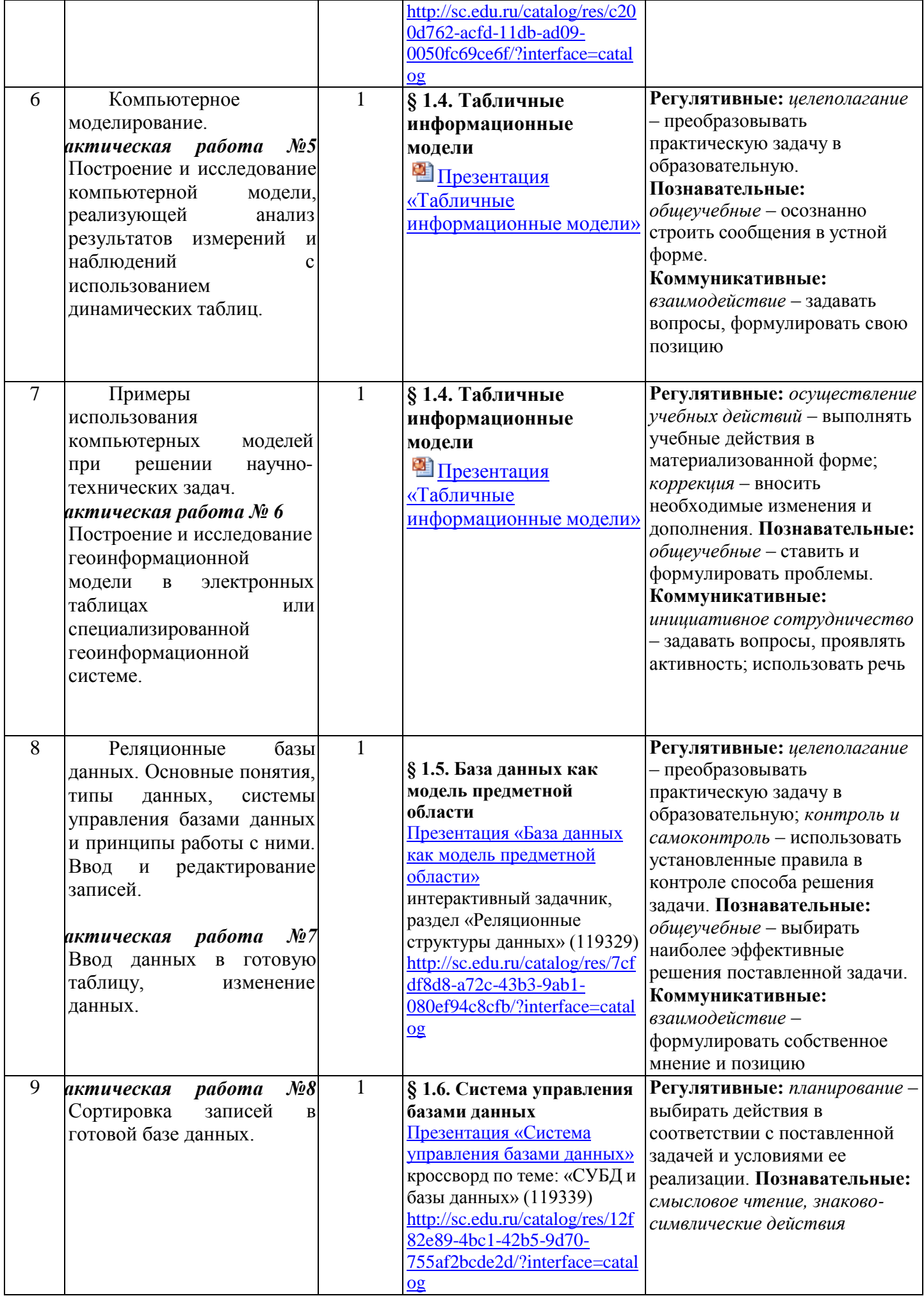

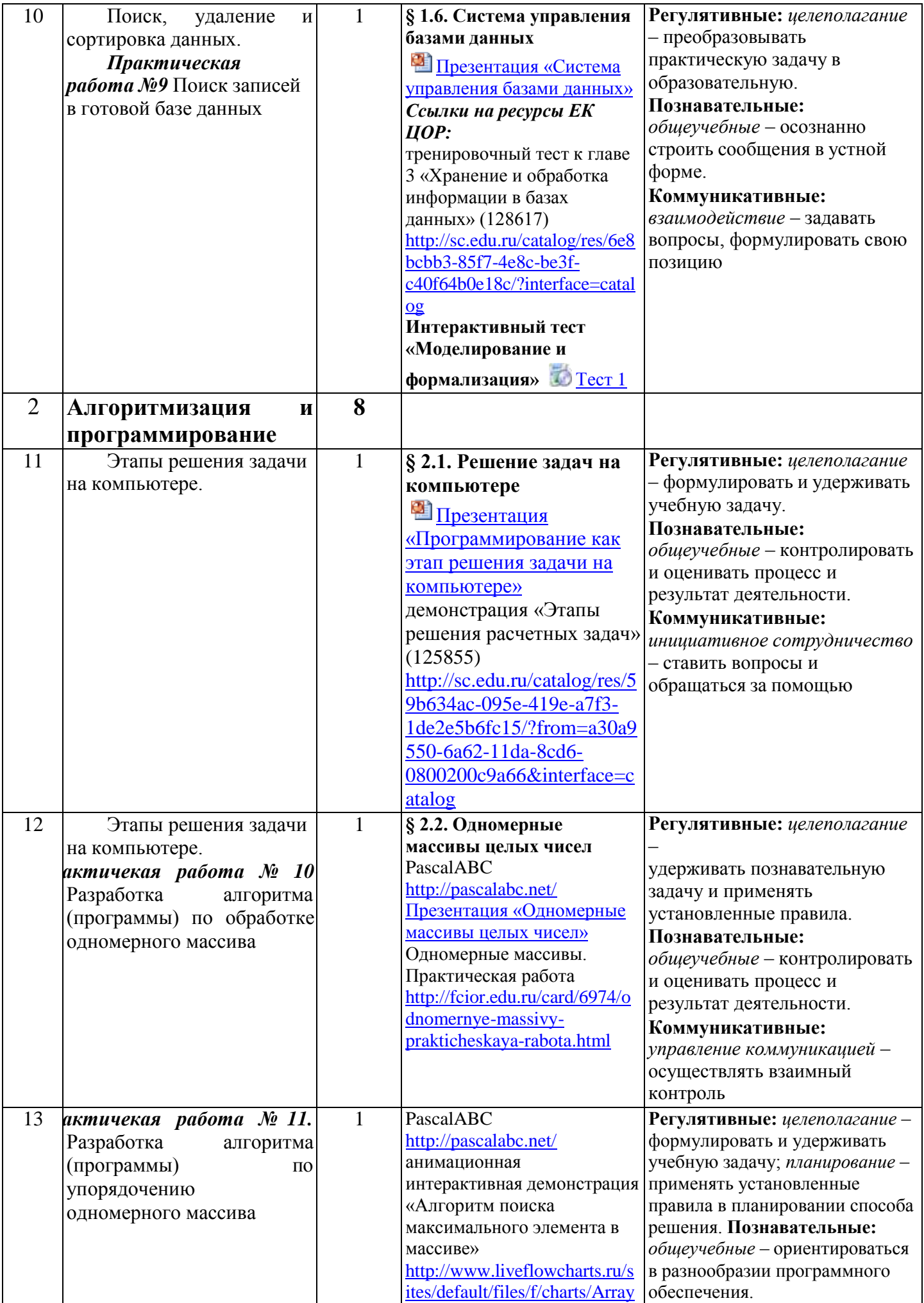

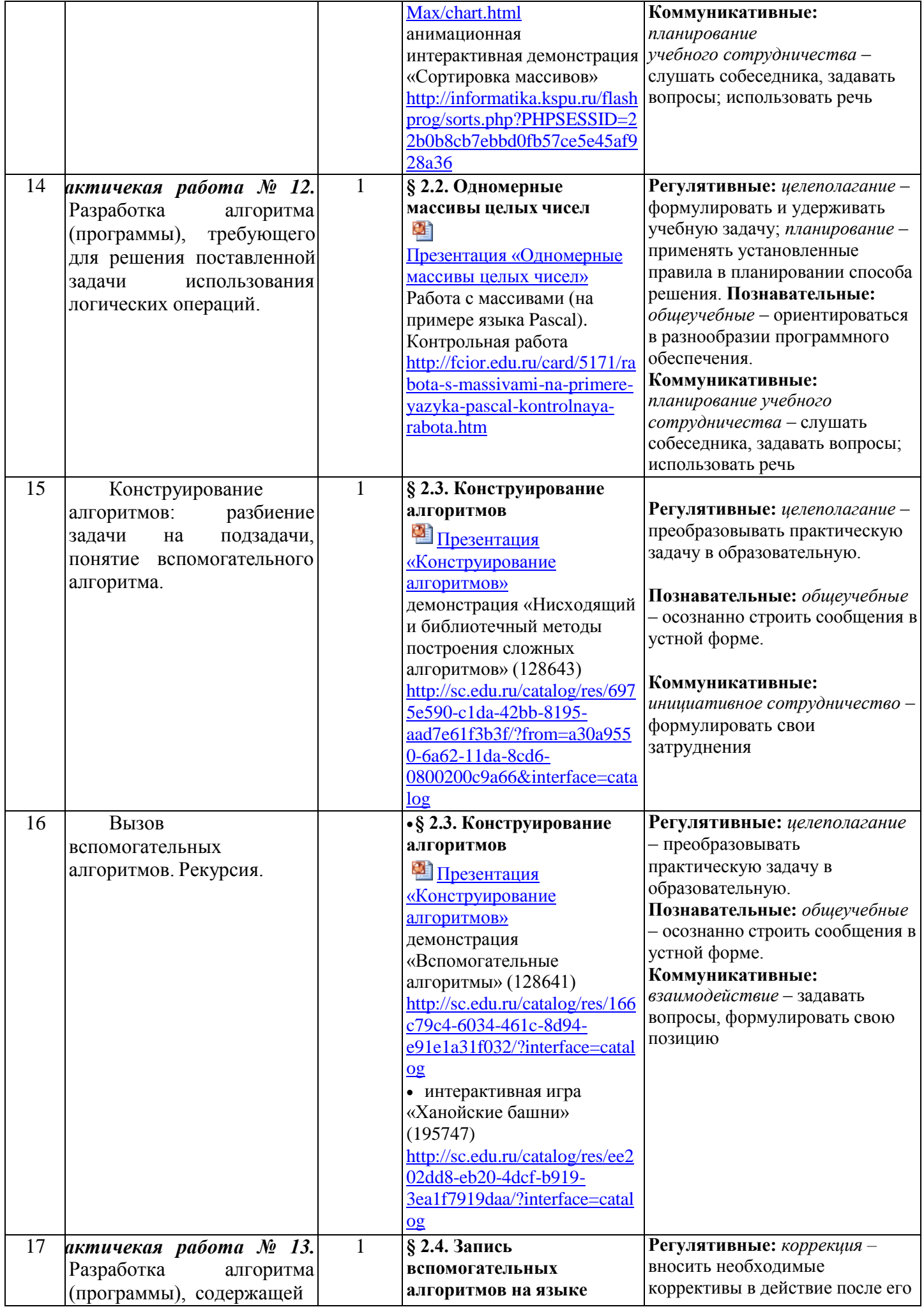

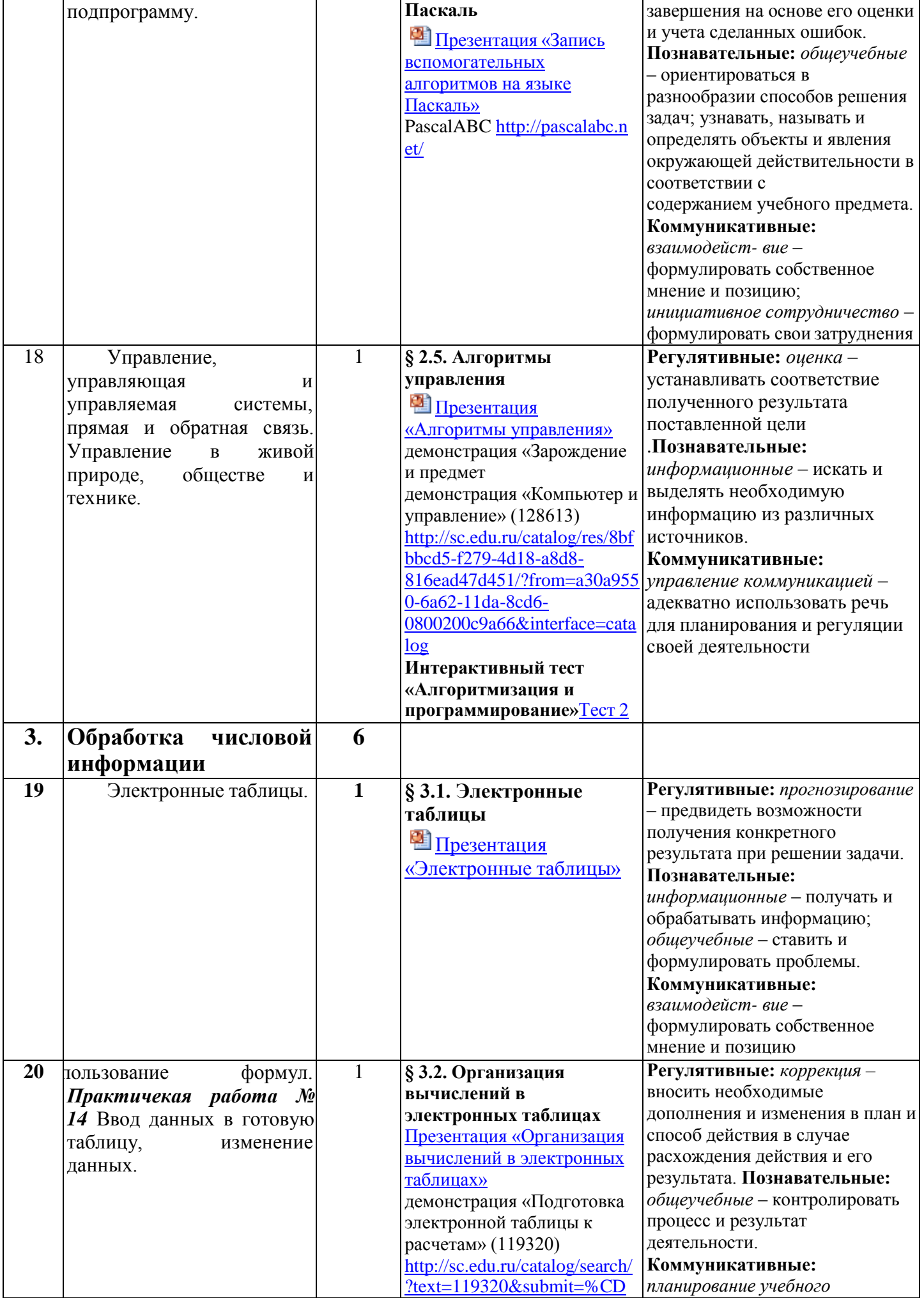

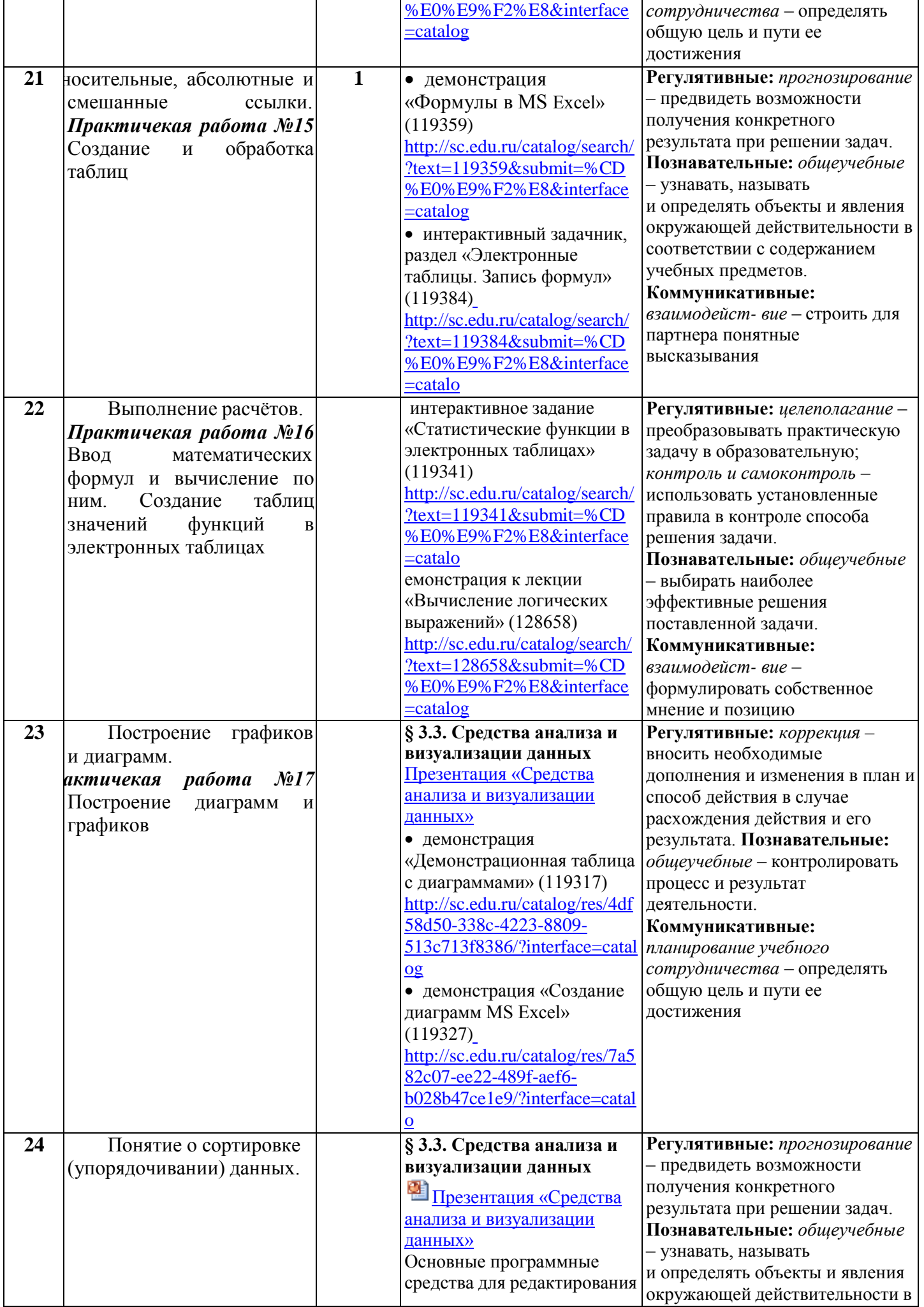

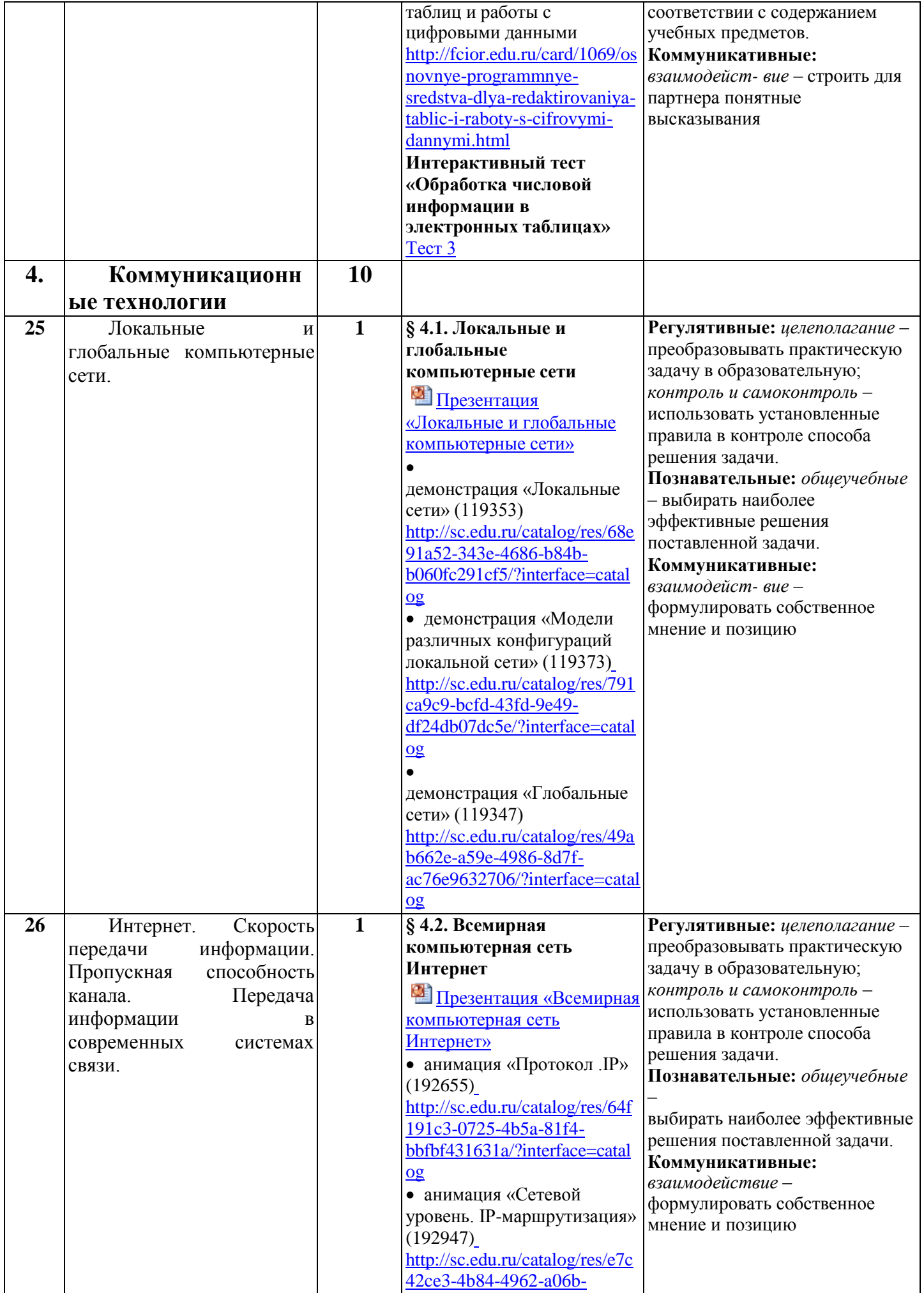

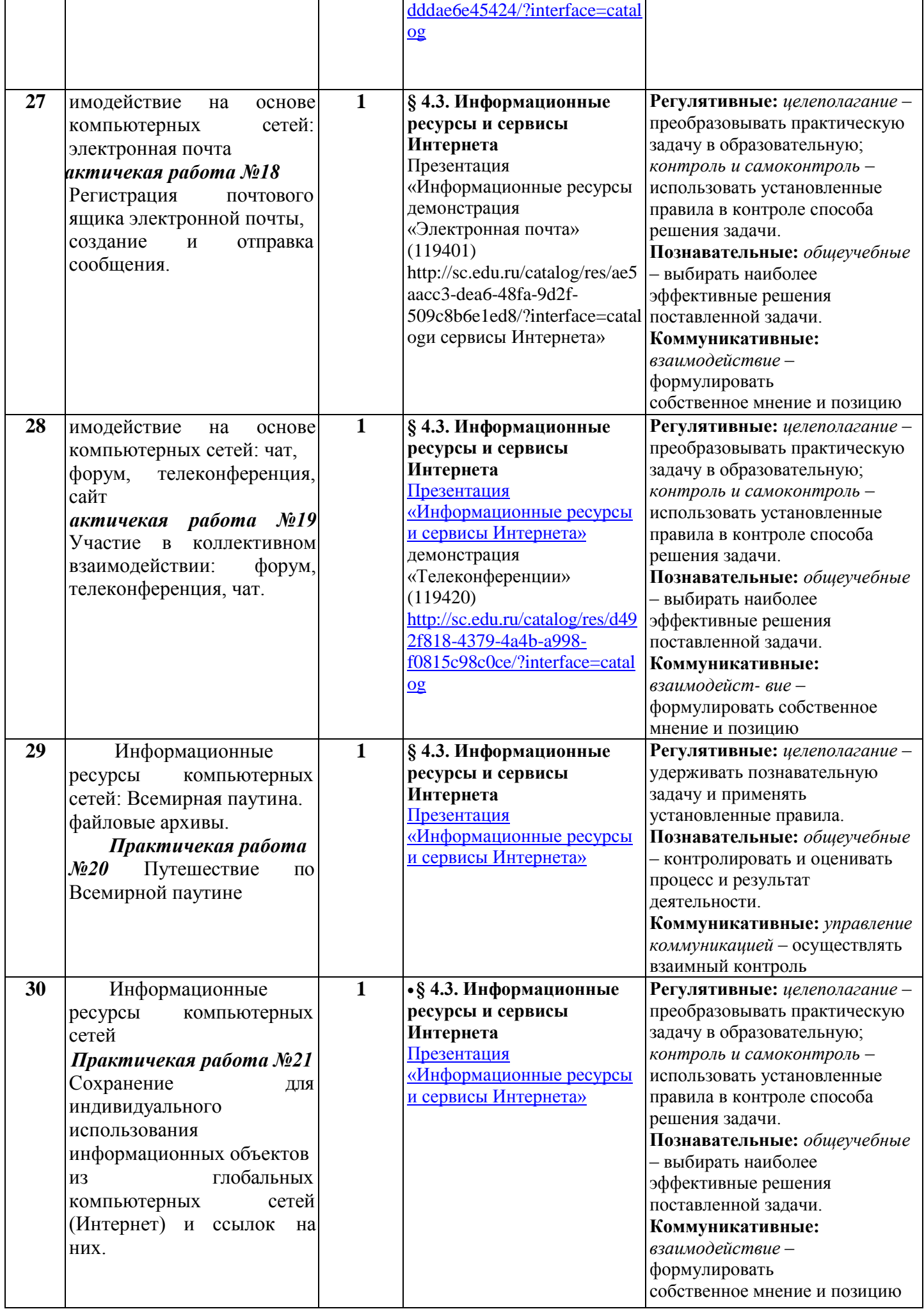

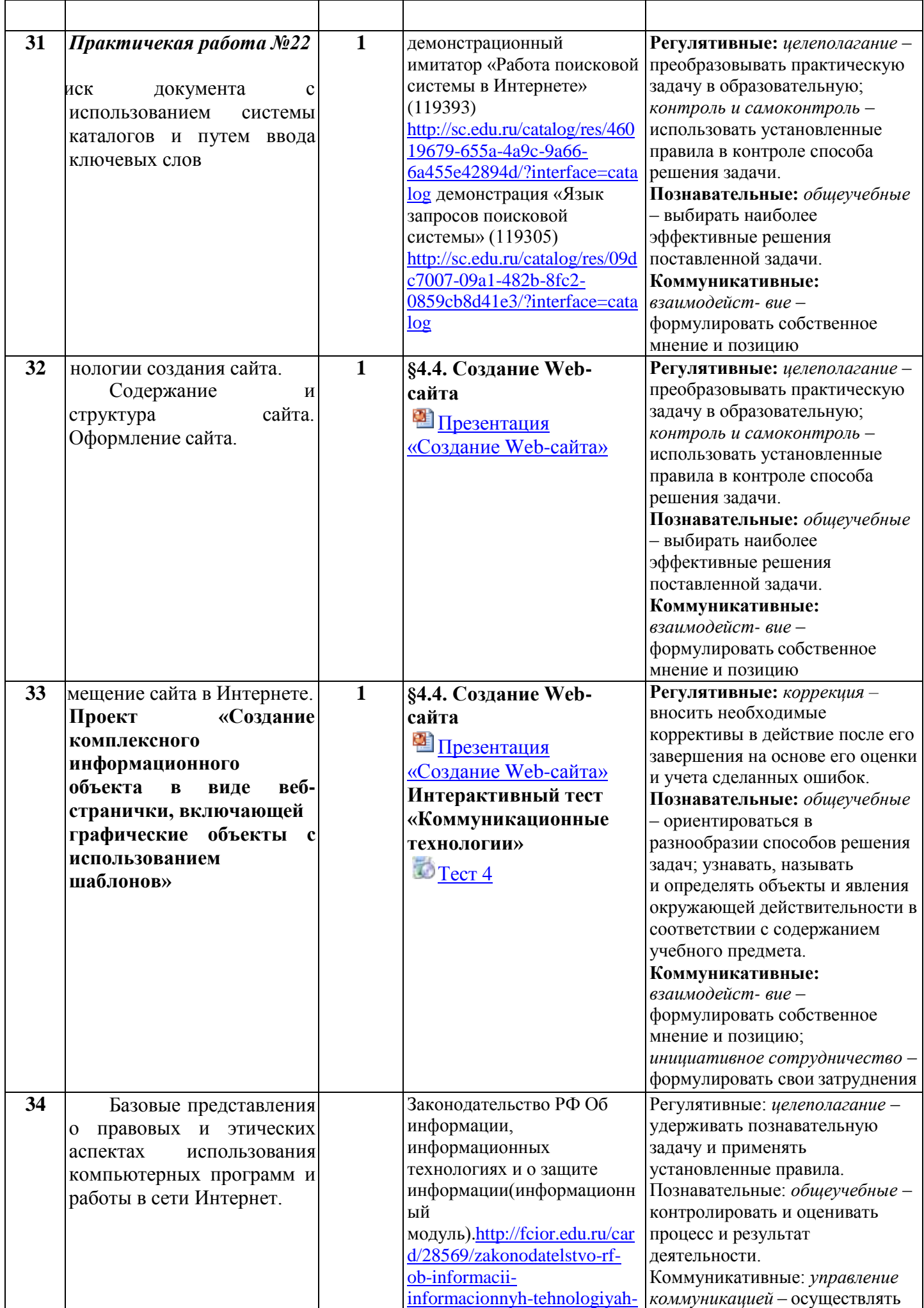

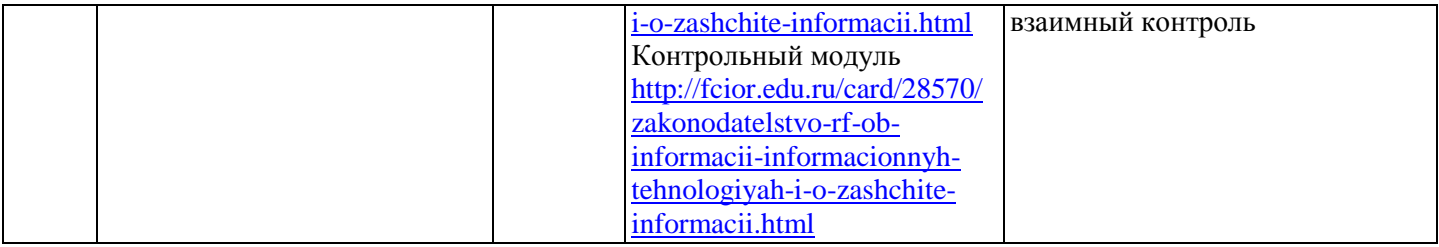

#### Предметные результаты изучения информатики должна отражать:

формирование информационной и алгоритмической КУЛЬТУРЫ; формирование  $1)$ представления о компьютере как универсальном устройстве обработки информации; развитие основных навыков и умений использования компьютерных устройств;

2) формирование представления об основных изучаемых понятиях: информация, алгоритм, модель - и их свойствах;

3) развитие алгоритмического мышления, необходимого для профессиональной деятельности в современном обществе; развитие умений составить и записать алгоритм для конкретного исполнителя; формирование знаний об алгоритмических конструкциях, логических значениях и операциях; знакомство с одним из языков программирования и основными алгоритмическими структурами - линейной, условной и циклической;

4) формирование умений формализации и структурирования информации, умения выбирать способ представления данных в соответствии с поставленной задачей - таблицы, схемы, графики, диаграммы, с использованием соответствующих программных средств обработки данных;

5) формирование навыков и умений безопасного и целесообразного поведения при работе с компьютерными программами и в Интернете, умения соблюдать нормы информационной этики и права.

#### Выпускник научится:

• различать содержание основных понятий предмета: информатика, информация, информационный процесс, информационная система, информационная модель и др.;

• различать виды информации по способам ее восприятия человеком и по способам ее представления на материальных носителях;

• раскрывать общие закономерности протекания информационных процессов в системах различной природы;

• приводить примеры информационных процессов – процессов, связанные с хранением, преобразованием и передачей данных - в живой природе и технике;

• классифицировать средства ИКТ в соответствии с кругом выполняемых задач;

• узнает о назначении основных компонентов компьютера (процессора, оперативной памяти, внешней энергонезависимой памяти, устройств ввода-вывода), характеристиках этих устройств;

• определять качественные и количественные характеристики компонентов компьютера;

• узнает об истории и тенденциях развития компьютеров; о том как можно улучшить характеристики компьютеров;

• узнает о том, какие задачи решаются с помощью суперкомпьютеров.

## Выпускник получит возможность:

• осознано подходить к выбору ИКТ-средств для своих учебных и иных целей;

• узнать о физических ограничениях на значения характеристик компьютера.

# Математические основы информатики

#### Выпускник научится:

• описывать размер двоичных текстов, используя термины «бит», «байт» и производные от них; использовать термины, описывающие скорость передачи данных, оценивать время передачи данных;

• кодировать и декодировать тексты по заданной кодовой таблице;

• оперировать понятиями, связанными с передачей данных (источник и приемник данных: канал связи, скорость передачи данных по каналу связи, пропускная способность канала связи);

определять минимальную длину кодового слова по заданным алфавиту кодируемого текста и кодовому алфавиту (для кодового алфавита из 2, 3 или 4 символов);

определять длину кодовой последовательности по длине исходного текста и кодовой таблице равномерного кода;

 записывать в двоичной системе целые числа от 0 до 1024; переводить заданное натуральное число из десятичной записи в двоичную и из двоичной в десятичную; сравнивать числа в двоичной записи; складывать и вычитать числа, записанные в двоичной системе счисления;

 записывать логические выражения, составленные с помощью операций «и», «или», «не» и скобок, определять истинность такого составного высказывания, если известны значения истинности входящих в него элементарных высказываний;

определять количество элементов в множествах, полученных из двух или трех базовых множеств с помощью операций объединения, пересечения и дополнения;

использовать терминологию, связанную с графами (вершина, ребро, путь, длина ребра и пути), деревьями (корень, лист, высота дерева) и списками (первый элемент, последний элемент, предыдущий элемент, следующий элемент; вставка, удаление и замена элемента);

описывать граф с помощью матрицы смежности с указанием длин ребер (знание термина «матрица смежности» не обязательно);

 познакомиться с двоичным кодированием текстов и с наиболее употребительными современными кодами;

использовать основные способы графического представления числовой информации, (графики, диаграммы).

#### **Выпускник получит возможность:**

познакомиться с примерами математических моделей и использования компьютеров при их анализе; понять сходства и различия между математической моделью объекта и его натурной моделью, между математической моделью объекта/явления и словесным описанием;

узнать о том, что любые дискретные данные можно описать, используя алфавит, содержащий только два символа, например, 0 и 1;

познакомиться с тем, как информация (данные) представляется в современных компьютерах и робототехнических системах;

познакомиться с примерами использования графов, деревьев и списков при описании реальных объектов и процессов;

 ознакомиться с влиянием ошибок измерений и вычислений на выполнение алгоритмов управления реальными объектами (на примере учебных автономных роботов);

 узнать о наличии кодов, которые исправляют ошибки искажения, возникающие при передаче информации.

#### **Алгоритмы и элементы программирования**

#### **Выпускник научится:**

составлять алгоритмы для решения учебных задач различных типов;

 выражать алгоритм решения задачи различными способами (словесным, графическим, в том числе и в виде блок-схемы, с помощью формальных языков и др.);

определять наиболее оптимальный способ выражения алгоритма для решения конкретных задач (словесный, графический, с помощью формальных языков);

определять результат выполнения заданного алгоритма или его фрагмента;

использовать термины «исполнитель», «алгоритм», «программа», а также понимать разницу между употреблением этих терминов в обыденной речи и в информатике;

 выполнять без использования компьютера («вручную») несложные алгоритмы управления исполнителями и анализа числовых и текстовых данных, записанные на конкретном язык программирования с использованием основных управляющих конструкций последовательного программирования (линейная программа, ветвление, повторение, вспомогательные алгоритмы);

 составлять несложные алгоритмы управления исполнителями и анализа числовых и текстовых данных с использованием основных управляющих конструкций последовательного программирования и записывать их в виде программ на выбранном языке программирования; выполнять эти программы на компьютере;

• использовать величины (переменные) различных типов, табличные величины (массивы),

а также выражения, составленные из этих величин; использовать оператор присваивания;

• анализировать предложенный алгоритм, например, определять какие результаты возможны при заданном множестве исходных значений;

• использовать логические значения, операции и выражения с ними;

•записывать на выбранном языке программирования арифметические и логические выражения и вычислять их значения.

### Выпускник получит возможность:

• познакомиться с использованием в программах строковых величин и с операциями со строковыми величинами:

• создавать программы для решения задач, возникающих в процессе учебы и вне ее;

• познакомиться с задачами обработки данных и алгоритмами их решения;

• познакомиться с понятием «управление», с примерами того, как компьютер управляет различными системами (роботы, летательные и космические аппараты, станки, оросительные системы, движущиеся модели и др.);

• познакомиться с учебной средой составления программ управления автономными роботами и разобрать примеры алгоритмов управления, разработанными в этой среде.

#### Использование программных систем и сервисов Выпускник научится:

• классифицировать файлы по типу и иным параметрам;

• выполнять основные операции с файлами (создавать, сохранять, редактировать, удалять, архивировать, «распаковывать» архивные файлы);

• разбираться в иерархической структуре файловой системы;

• осуществлять поиск файлов средствами операционной системы;

динамические (электронные) таблицы, в том числе формулы с • использовать использованием абсолютной, относительной и смешанной алресации, вылеление лиапазона таблицы и упорядочивание (сортировку) его элементов; построение диаграмм (круговой и столбчатой);

• использовать табличные (реляционные) базы данных, выполнять отбор строк таблицы, удовлетворяющих определенному условию;

• анализировать доменные имена компьютеров и адреса документов в Интернете;

• проводить поиск информации в сети Интернет по запросам с использованием логических операций.

## Выпускник овладеет (как результат применения программных систем и интернетсервисов в данном курсе и во всем образовательном процессе):

• навыками работы с компьютером; знаниями, умениями и навыками, достаточными для работы с различными видами программных систем и интернет-сервисов (файловые менеджеры, текстовые редакторы, электронные таблицы, браузеры, поисковые системы, словари, электронные энциклопедии); умением описывать работу этих систем и сервисов с использованием соответствующей терминологии;

• различными формами представления данных (таблицы, диаграммы, графики и т. д.);

• приемами безопасной организации своего личного пространства данных с использованием индивидуальных накопителей данных, интернет-сервисов и т. п.;

основами соблюдения норм информационной этики и права;

познакомится с программными средствами для работы с аудиовизуальными данными и  $\bullet$ соответствующим понятийным аппаратом;

узнает о дискретном представлении аудиовизуальных данных.

## Выпускник получит возможность (в данном курсе и иной учебной деятельности):

• узнать о данных от датчиков, например, датчиков роботизированных устройств;

•практиковаться в использовании основных видов прикладного программного обеспечения (редакторы текстов, электронные таблицы, браузеры и др.);

• познакомиться с примерами использования математического моделирования  $\,$  B современном мире;

познакомиться с принципами функционирования Интернета и сетевого взаимодействия между компьютерами, с методами поиска в Интернете;

познакомиться с постановкой вопроса о том, насколько достоверна полученная информация, подкреплена ли она доказательствами подлинности (пример: наличие электронной подписи); познакомиться с возможными подходами к оценке достоверности информации (пример: сравнение данных из разных источников);

узнать о том, что в сфере информатики и ИКТ существуют международные и национальные стандарты;

узнать о структуре современных компьютеров и назначении их элементов;

- получить представление об истории и тенденциях развития ИКТ;
- познакомиться с примерами использования ИКТ в современном мире;

 получить представления о роботизированных устройствах и их использовании на производстве и в научных исследованиях.

## **Описание учебно-методического обеспечения образовательного процесса**

- 1. Информатика. 9 класс: учебник / Л.Л. Босова, А.Ю. Босова. М.: БИНОМ. Лаборатория знаний. Босова Л.Л. 2013.
- 2. Информатика. 9 класс: рабочая тетрадь в 2 ч. Ч. 1 / Л.Л. Босова, А.Ю. Босова. М.: БИНОМ. Лаборатория знаний. 2013.

3. Информатика. 9 класс: рабочая тетрадь в 2 ч. Ч. 2 / Л.Л. Босова, А.Ю. Босова. — М.: БИНОМ. Лаборатория знаний. 2013.

- 4. Информатика. 9 класс: самостоятельные и контрольные работы / Л.Л. Босова, А.Ю. Босова. М.: БИНОМ. Лаборатория знаний. 2013.
- 5. Информатика. 7–9 классы: методическое пособие / Л.Л. Босова, А.Ю. Босова. М.: БИНОМ. Лаборатория знаний. 2013.
- 6. Электронное приложение к учебнику «Информатика» для 9 класс[а.](http://lbz.ru/metodist/authors/informatika/3/eor9.php) <http://lbz.ru/metodist/authors/informatika/3/eor9.php>
- 7. Материалы авторской мастерской Босовой Л.Л. <http://metodist.lbz.ru/authors/informatika/3/>
- 8. Ресурсы Единой коллекции цифровых образовательных ресурсов <http://school-collection.edu.ru/>
- 9. Операционная система Windows 7 и выше.
- 10. Персональные компьютеры для учащихся
- 11. Ноутбук учителя
- 12. Интерактивная доска
- 13. Сеть Интернет
- 14. Проектор

#### **Контрольно-измерительные материалы**

Контрольно-измерительные материалы представлены в виде интерактивных тестов. Издательство «БИНОМ. Лаборатория знаний» 2005-2018 г. [Электронное приложение к учебнику «Информатика» для 7 класса]: **Режим доступа:**<http://lbz.ru/metodist/authors/informatika/3/eor7.php>**, свободный.**

При оценивании рекомендована следующая шкала отметок:

- 80–100% от максимальной суммы баллов за задания основной части отметка «5»;
- $\bullet$  60–79% от максимальной суммы баллов за задания основной части отметка «4»;
- 40–59% от максимальной суммы баллов за задания основной части отметка «3»;
- $\bullet$  0–39% от максимальной суммы баллов за задания основной части отметка «2».